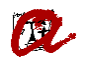

## AUTOMATRICÚLATE CON ÉXITO

## **[–estudiantes](http://www.urv.cat/gestio_academica/automatricula/) de máster universitario a partir de segundo curso, 2023-24–**

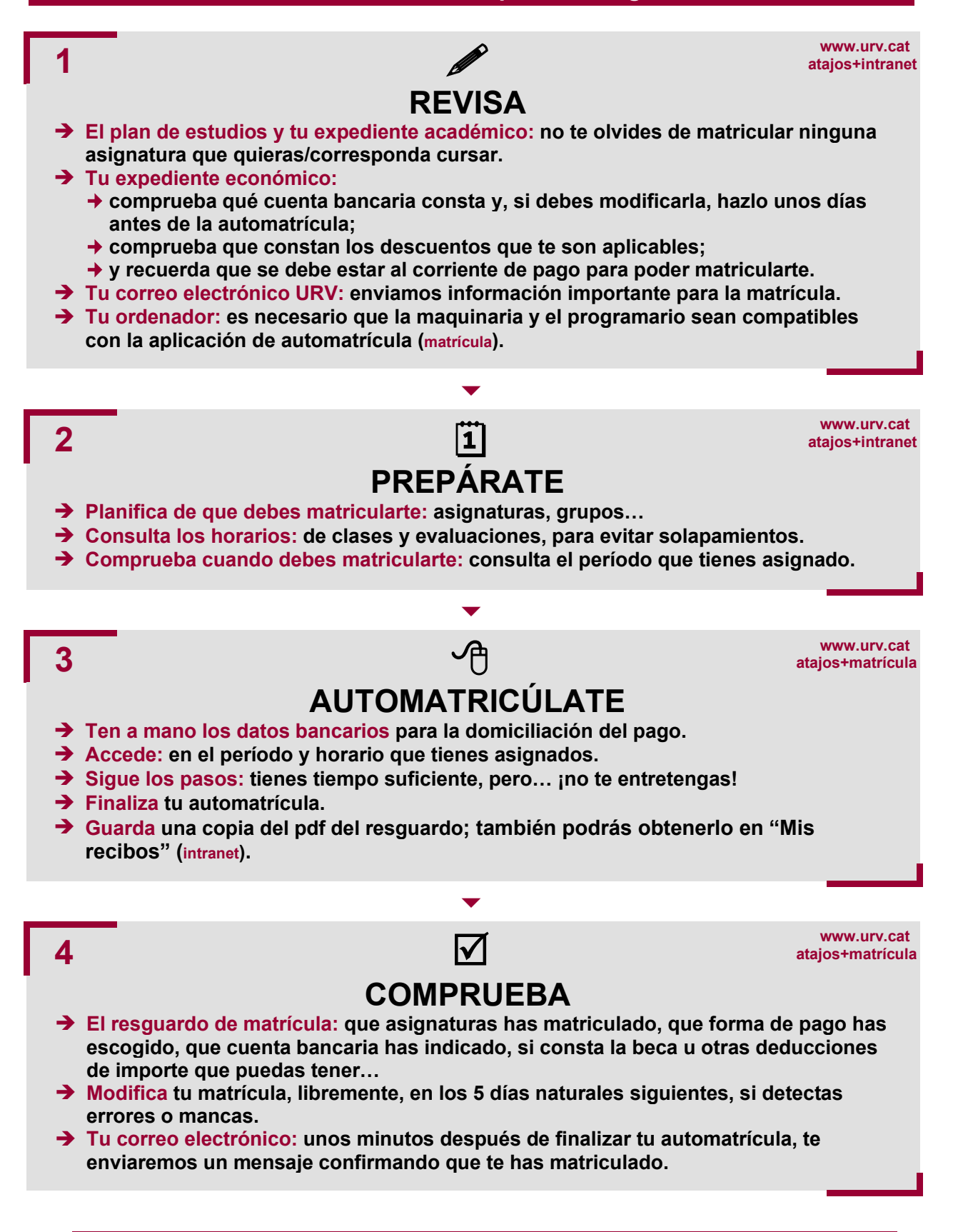

## **¿Te quedan dudas? [Aquí](http://www.urv.cat/es/universidad/estructura/gestion/apoyo-actividad/gestion-academica/automatricula/pmf-master/) puedes consultar las Preguntas Más Frecuentes sobre la matrícula.**